MARCIA A. LECLERC MAYOR

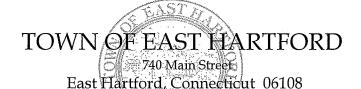

DEVELOPMENT DEPARTMENT

Phone: 860 291-7300

TOWN CLERK

PUBLIC HEARING AGENDA
EAST HARTFORD PLANNING AND ZONING COMMISSION
MAY 12, 2021
7:00 P.M.

TELECONFERENCE/MICROSOFT TEAMS MEETING
CALL IN NUMBER: 1-929-235-8441
CONFERENCE ID: 287 914 399 #

Due to the coronavirus outbreak, Town Hall is closed. Pursuant to Governor Lamont's Executive Order No. 7B, the May 12<sup>th</sup> Planning & Zoning Commission meeting will be accessible through teleconferencing by dialing 1-929-235-8441; use Access Code 287 914 399 #.

1. **SPECIAL USE PERMIT:** 365 Main Street – Under Section 603.13 and 222; request to allow the sale of alcoholic liquors for a new restaurant "Rebel Dog Coffee Company".

Assessor's Map-Lot: 10-40

Applicant: Rebel Dog Coffee Co. East Hartford

2. SPECIAL USE PERMIT: 31 School Street – Under Section 207.10; construction of an impound garage at the Public Safety Complex to house impounded vehicles and Fire Department and Police Department equipment.

Assessor's Map-Lot: 37-269/PT Applicant: Town of East Hartford

**3. ZONING TEXT AMENDMENT:** Under Section 711; minor revisions to Section 603, Design Development District, to clarify terminology and create consistency with the application procedure for the recently adopted Planned Development District.

Applicant: East Hartford Planning and Zoning Commission

## **HOW TO JOIN THE MEETING**

1) Select the "Click here to join the meeting" link below. You will be prompted to either continue within your web browser or open the meeting on the Microsoft Teams application (if installed).

Microsoft Teams meeting
Join on your computer or mobile app
Click here to join the meeting
Or call in (audio only)

2) You can phone in using the call in number and Conference ID below:

CALL IN NUMBER: 1-929-235-8441 CONFERENCE ID: 287 914 399 #

The meeting will be broadcast live on the Government channel: Comcast channels 96 and 1090 Frontier channel 6018